- **1.** O Caderno de Provas contém **50 questões** objetivas a serem respondidas. Recebido da fiscalização da sala, você deve conferi-lo, verificando se está completo. Caso contrário, deve solicitar a sua substituição.
- 2. O Caderno de Provas pode ser usado livremente para fazer rascunhos (cálculos, desenhos etc.).
- **3.** O tempo de duração desta prova é de **3 horas**, incluída a leitura das instruções e o preenchimento docartão de leitura óptica (cartão de respostas).
- **4.** Não será permitida a entrega da Prova nem a sua saída da sala antes de transcorrida uma (1) hora do início da mesma.
- **5.** Cada questão objetiva oferece **5 alternativas de resposta representadas pelas letras a, b, c, d, e, sendo somente uma correspondente à resposta correta.**
- **6.** Iniciada a prova, é vedado formular perguntas, pois o entendimento das questões é parte integrante da mesma.<br> **6. Iniciada a prova, é vedado formular perguntas, pois o entendimento das questões é parte integrante da**
- **7.** Não é permitido comunicar-se com outro candidato ou socorrer-se de consultas a livros, anotações, agendas eletrônicas, **e** Colonizadores lagartixa xiar submissão a mais urgentes. gravadores, usar máquina calculadora, telefone celular e/ou similares ou qualquer instrumento receptor/transmissor de mensagens.
- **8.** No **CARTÃO DE LEITURA ÓPTICA PERSONALIZADO (CARTÃO DE RESPOSTAS)**, você deve preencher somente **uma alternativa (a, b, c, d, e) de cada questão, totalmente com caneta de ponta grossa azul ou preta, suficientemente a) a - à - a - à a - à a - à a) Apenas uma. pressionada**, conforme o exemplo: **b**  $\dot{a} - a - \dot{a} - a$

Leia com atenção e cumpra rigorosamente as seguintes instruções. Elas são parte da prova e das normas que

- **10.** A questão não assinalada ou assinalada com mais de uma alternativa, emendada, rasurada, borrada, ou que vier com outra assinalação que não a prevista no item 8, **é nula.**
- **11.** O gabarito oficial da Prova objetiva será divulgado na Internet, no endereço [www.conesul.org](http://www.conesul.org) até 5 dias úteis após a **b**) pensamento positivista.<br> **11.** O gabarito oficial da Prova objetiva será divulgado na Internet realização da prova.<br> **c)** Lei de Gerson.<br> **d)** pensamento neoliberal.

**Cargo: Analista Técnico:**<br>
com a computer de prouparto os pativos em volta sucumbem coste É a imagem que me ocorre quando ou lejo **Engenheiro Eletrotécnico**  $|CONESUL|$  analistas econômicos que desdenham, com superioridade colonial, qualquer tentativa dos nativos de escaparem das ortodoxias com a \_\_\_\_\_\_\_\_\_\_ - enquanto os nativos em volta sucumbem ..... peste. É a imagem que me ocorre quando ouço ou leio imperativas. A ortodoxia dos credores, pagar e não \_\_\_\_\_\_\_\_ senão não tem mais, e a da globalização com proveito só para um lado, que é abrir e entregar tudo, senão vai ter.

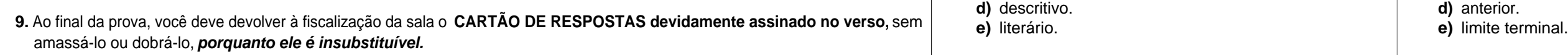

**Caro Candidato:** pode abandonar completamente ..... engrenagem e seguir seu próprio romântico caminho, tudo com a gente e vamo lá. Mas o A moral dominante, segundo a qual o calote e a desobediência a Washington são mais escandalosos do que a fome, é a dos ricos do mundo. Os que a encampam, aqui nas colônias, não são ingleses, mas cultivam os hábitos e o pensamento<br>dos ricos do mundo. Os que a encampam, aqui nas colônias, não são ingleses, mas cultivam os hábitos e o pen metropolitano e não conseguem ser e pensar de outro jeito. Está certo que é preciso resistir ao simplismo de achar que o Brasil pensamento metropolitano não defende o bom senso, defende o bom-tom, o nosso conceito entre as nações finas.

regem este Concurso Público. Com o com o que o Wall Street Journal vai pensar de nós. Preocupa-se não com a relação direta entre a sangria da dívida e do custo da nossa elegas possas carências, mas

# **EMPRESA DE TRENS URBANOS DE PORTO ALEGRE S.A.**

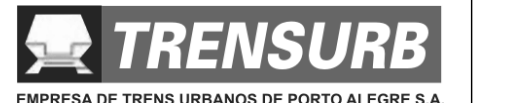

# **Língua Portuguesa**

### Pensamento Metropolitano

- **b)** Colonizadores lagartixa xiar submisão
- 
- 
- **e)** Colonizadores lagartixa xiar submissão
- **2.** Assinale a alternativa que completa **correta** e respectivamente os espaços pontilhados das lacunas do texto. De acordo com o texto, qual(is) está(ão) **incorreta** (s)?
	-
- 96 | A | | B | | D | | E | | denominado subordinativa temporal para o tempo **3.** O "Pensamento Metropolitano" pertence a um tipo de texto  $\mathbf{6}$ .
- $A \parallel B \parallel C \parallel D \parallel$  $B \begin{bmatrix} C \end{bmatrix} \begin{bmatrix} D \end{bmatrix}$  and  $B$  and  $B$  and  $B$  and  $B$  and  $B$  and  $B$  and  $B$  and  $B$  and  $B$  and  $B$  and  $B$  and  $B$  and  $B$  and  $B$  and  $B$  and  $B$  and  $B$  and  $B$  and  $B$  and  $B$  and  $B$  and  $B$  and  $B$  and  $B$ C D  $97 \mid A \mid B \mid C \mid D \mid D$ **a)** narrativo.
	-
	-
	-
	-
	- **4.** De acordo com o texto, pode-se dizer que o autor faz uma  $\,$  **7.** Os  $\,$ verbos "sucumbir" e "desdenhar" (1º parágrafo)
		- **a)** movimento TFP (Tradição Família Propriedade).
		-
		-
		-
		-

- **a)** a à a à ann an seacharta ann an seacharta ann an seacharta ann an seacharta ann an seacharta ann an seacharta **a)** Apenas uma.
- **b)**  $\dot{a} a \dot{a} a$  **b**) Apenas duas. **b)** Apenas duas.
- **c)**  $\dot{a} \dot{a} a a$  **c**) Apenas três. **c)** Apenas três.
- **d)** a  $-a \dot{a} \dot{a}$  **d**) Nenhuma delas. **d)** Nenhuma delas.
- $A \parallel C \parallel D \parallel E \parallel$ 95 | A |  $\blacksquare$  | C | | D | | E ||  $\blacksquare$  |  $\blacksquare$  |  $\blacksquare$  |  $\blacksquare$  |  $\blacksquare$  |  $\blacksquare$  |  $\blacksquare$  |  $\blacksquare$  |  $\blacksquare$  |  $\blacksquare$  |  $\blacksquare$  |  $\blacksquare$  |  $\blacksquare$  |  $\blacksquare$  |  $\blacksquare$  |  $\blacksquare$  |  $\blacksquare$  |  $\blacksquare$  |  $\blacksquare$  |  $\blacksquare$  |  $\blacksquare$ **e)** a  $-\dot{a} - \dot{a} - a$  **e**) Todas elas. **e)** Todas elas.

 $\rm{A}$   $\rm{||}$   $\rm{B}$   $\rm{||}$   $\rm{||}$   $\rm{||}$   $\rm{||}$   $\rm{||}$   $\rm{||}$   $\rm{||}$  denominado  $\rm{||}$  subordinativa temporal para o tempo B  $\rm D$   $\rm |$   $\rm E$   $\rm |$   $\rm |$   $\rm |$   $\rm |$   $\rm |$   $\rm d$  enominado  $\rm |$   $\rm |$   $\rm subord$ inativa temporal para o tempo 6. Classifica-se "enquanto" (1° parágrafo) como uma conjunção

> significam, respectivamente significam, respectivamente

- **a)** abolir gabar and a structure of the structure of the structure of the structure of the structure of the structure of the structure of the structure of the structure of the structure of the structure of the structure
- **b)** perder o ânimo prezar **b)** perder o ânimo – prezar
- **c)** não resistir tratar com desprezo **c)** não resistir – tratar com desprezo
- **d)** cair debaixo desleixar **d)** cair debaixo – desleixar
- BOA PROVA ! **e)** tradicionalismo. **e)** contrair sublimar

Para o pensamento metropolitano, não há como fugir da engrenagem e quem pensa que há é um ingênuo, um primitivo ainda não iniciado nas duras verdades econômicas do mundo moderno. Já os nativos sabem que, seja qual for a rota de fuga, o seu primeiro passo certamente é abandonar o pensamento metropolitano e adotar a emergência ..... sua volta como matéria de raciocínio.

E o que essa gente está fazendo de smoking nos trópicos, afinal?

Luís Fernando Veríssimo

**1.** Assinale a alternativa que completa **correta** e **5.** Considere as seguintes afirmativas. respectivamente os espaços contínuos das lacunas do

- texto. 1. Os ingleses que vivem no Brasil costumam usar smoking e tomar claret, mesmo morando na selva.
- **a)** Colonisadores lagarticha xiar submissão  $\qquad \qquad$  2. Os analistas econômicos são seres superiores que defendem os interesses de nosso país.
- **c)** Colonizadores lagartixa chiar submissão de la sectiona 3. Não podemos considerar nosso conceito frente às **d)** Colonisadores – lagarticha – chiar – submição "nações finas" mais importante que nossos problemas mais urgentes.
	- 4. Somente uma atitude simplista fará com que o Brasil consiga fugir da engrenagem e seguir seu próprio caminho.

- **a)** posterior.
- **b)** dissertativo. **b b** dissertativo. **b)** freqüentativo.
- **c)** lírico. **c)** concomitante.
- **d)** descritivo. **d)** anterior.
- **e)** literário. **e)** limite terminal.

**8.** Assinale a alternativa em que está classificada **corretamente** | 15. O valor de x que satisfaz a inequação x<sup>2</sup> + 3x + 6 > x<sup>2</sup> - 3x - 6 | **CONHECIMENTOS ESPECÍFICOS** 

- **a)** Derivação imprópria.
- **e)** Composição por justaposição.

**9.** Na oração "Os que a encampam, aqui nas colônias…", "a"  $\mid$  **16.** Sendo log<sub>a</sub> 3 = X e log<sub>a</sub> 8 = Y, o valor de log<sub>a</sub> 72 vale  $\mid$  **a)** 105 A

- **a)** desobediência.
- **b)** engrenagem.  $\bullet$  **c)**  $(Y/2) + 2X$ .
- **c)** colônia.
- 
- 
- **10.** Assinale a alternativa teoricamente **incorreta**.
	-
	- **b)** Em um predicado verbal, pode haver predicativo. **b**) 2/3 ou 1/3.
	- **c)** Na voz passiva, o predicado nunca é nominal.  $\begin{array}{ccc} \text{c)} & 2 & \text{ou} 3. \\ \text{d)} & 2 & \text{ou} 4 & 2 \\ \text{e)} & \text{f} & 2 & \text{ou} 4 & 2 \end{array}$
	- **d)** Só o predicado verbo-nominal possui predicativo do  $\vert$  **d)** 3 ou  $-1/2$ . objeto.
	-

**11.** Sendo o conjunto A = { x, y, z }, o conjunto B = { r, s,t } e  $\vert$  cima é

**c)**  $D = \{r, s, t, 1, 3, 5\}.$  **e)** 3/625.

**a)**  $I = \{ y \in IR | -25 \le y < \infty \}.$ <br> **b)** 1.<br> **b)** 1.<br> **c)** 3/5.<br> **c)** 3/5. **b)**  $I = \{ y \in IR \mid -1 \le y < \infty \}.$ <br> **c)**  $I = \{ y \in IR \mid 4 \le y < 21 \}.$ <br> **c)**  $3/5.$ **c)**  $I = \{ y \in \mathbb{R} \mid 4 \le y < 21 \}.$  **d)** 5/3. **a)** 6.0 kVA **d)**  $I = \{ y \in IR | -1 \le y < -21 \}$ . **e)** 1/3. **e)**  $I = \{ y \in IR \mid -27 \le y \le 3 \}.$ 

**a)** y **<sup>1</sup>** = 3x / ( 3 2x ). **b)** y<sup>-1</sup> = 2x / (3 - 2x). **a)** 8x<sup>4</sup> - 2x<sup>3</sup> - x<sup>2</sup> - 2x - 3. **24.** O Índice de Reprodução de Cores de uma lâmpada (IRC), **27.** Qual a função da válvula solenóide num sistema de

- **e)**  $y^{-1} = 3x/(2-3x)$ .<br> **d)**  $8x^4 + 4x^3 + x^2 + 2x + 1$ .<br> **a)** a intensidade com que a lâmpada reproduz as cores básicas sendo que o azul corresponde a valores básicos
	-
- **a)** 12. **c)** em que grau a fonte de luz consegue mostrar as **b)** 36. **b** and **b** and **b** and **b** and **b** and **b** and **b** and **b** and **b** and **b** and **b** and **b** and **b** and **b** and **b** and **b** and **b** and **b** and **b** and **b** and **b** and **b** and **b** and **b** and **b** and **b** and **b** a
- **c)** 24. **d)** o percentual de radiação infravermelho presente no **d)** 18.

**e)** 39. **e)** a capacidade da lâmpada de iluminação uma superfície negra. Internacional control de la control de la control de la control de la control de la control de la control de la control de la control de la control de la control de la control de la control de la control de la contr

cima é **como a contra de la como a como a como a** como a como a como a como a como a como a como a como a como a como a como a como a como a como a como a como a como a como a como a como a como a como a como a como a como Figura 1

- **b)**  $1/15$ . **a)** 0,5A; 20W
- **d)** D = { x, y, z, r, s, t }. **23.** Uma instalação com fator de potência 0,75, possui uma **e)** D = { x, y, z, r,s,t,1,3, 5 }. **19.** A distância do ponto P( - 3, 5) à reta de equação | subestação com um transformador trifásico de 150 kVA. Nosta assessadamente efines que estima que estima que estima que estima qu **12.** A imagem I da função y = x<sup>2</sup> + 4x - 21 está definida no intervalo | www.componented a maga no transformador, sugere-se a componente a maga no transformador, sugere-se a componente a parte a serve para aliviar a carg y = ( 5 / 3 )x éigual a 13,8kV / 380/220V Y, funcionando a plena carga. Como **a)** zero.<br>
correção do fator de potência para 0,95. Qual a potência e a) A proteção atua para sobrecorrentes a partir de 1000 A. **b)** 1. **b)** A proteção atua para sobrecorrentes a partir de 960 A subestação com um transformador trifásico de 150 kVA,  $\frac{1}{2}$ liberada neste caso?
	-

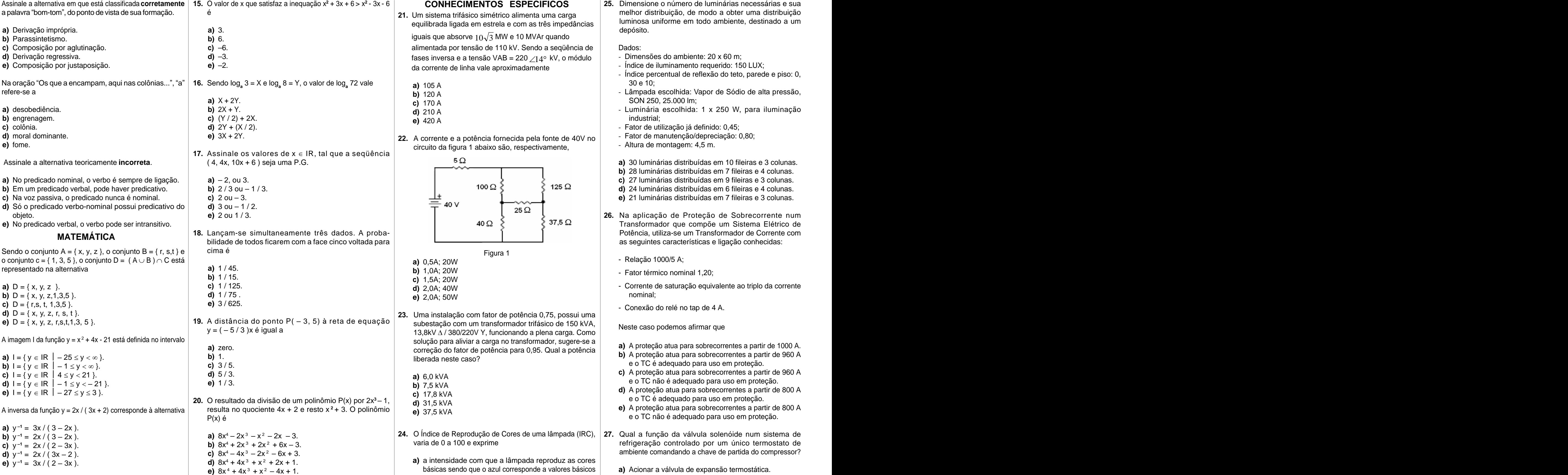

**14.** Sendo f(x) = x<sup>2</sup> e g(x) = (x + 3), o valor da função composta de função composta de redistribución de presente de sendo f(x) = x<sup>2</sup> e g(x) = (x + 3), o valor da função composta de redistribución de redistribución de f O g, para x = 3, vale **b)** o percentual de radiação ultravioleta presente no

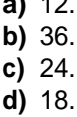

- 
- 
- 
- 
- 
- 
- 
- 
- 

o conjunto c = { 1, 3, 5 }, o conjunto D =  $(A \cup B) \cap C$  está representado na alternativa comunicación de la comunicación de la comunicación de la comunicación de la comunicación de la comunicación de la comunicación de la comunicación de la comunicación de la comunicación de la comu

**18.** Lançam-se simultaneamente três dados. A proba bilidade de todos ficarem com a face cinco voltada para

a palavra bom-tom , do ponto de vista de sua formação. é melhor distribuição, de modo a obter uma distribuição **15.** O valor de x que satisfaz a inequação x**<sup>2</sup>** + 3x + 6 > x**<sup>2</sup>** - 3x - 6 **25.** Dimensione o número de luminárias necessárias e sua **a)** 3. luminosa uniforme em todo ambiente, destinado a um depósito.

MATEMÁTICA **CONSUMERITÉ DE LA CONSUMERITÉ DE SUGADE DE LA CONSUMERITÉ DE LA CONSUMERITÉ DE LA CONSUMERITÉ DE LA CONSUMITÉ DE LA CONSUMITÉ DE LA CONSUMITÉ DE LA CONSUMITÉ DE LA CONSUMITÉ DE LA CONSUMITÉ DE LA CONSUMITÉ DE L e)** 2 ou 1 / 3. **26.** Na aplicação de Proteção de Sobrecorrente num Transformador que compõe um Sistema Elétrico de Potência, utiliza-se um Transformador de Corrente com as seguintes características e ligação conhecidas:

- 
- **21.** Um sistema trifásico simétrico alimenta uma carga equilibrada ligada em estrela e com as três impedâncias

**b)** Parassintetismo. **b**) 6. **b**) 6. **b**) 6. **b**) 6. **b**  $\frac{1}{2}$  iguais que absorve  $\frac{10\sqrt{3}}{100}$  MW e 10 MVAr quando **c)** Composição por aglutinação. alimentada por tensão de 110 kV. Sendo a seqüência de Dados: **d)** Derivação regressiva. **d)** →3. **di** →3. fases inversa e a tensão VAB = 220 ∠14° kV, o módulo combiente: 20 x 60 m; e) -2. **a** a corrente de linha vale aproximadamente de la provinción de la provinción de la extra de la extra de la extra de la extra de la extra de la extra de la extra de la extra de la extra de la extra de la extra de l

- 
- 
- **d)** moral dominante. **EXECUS EN A COLLECTE EN A COLLECTE E** a potência formecida pela fonte de 40V no **Fator de manutenção/depreciação:** 0,80; e) fome. **abaixo são, respectivamente, circuito da figura 1 abaixo são, respectivamente, <b>abaixo são espectivamente**, **abaixo são espectivamente**, **abaixo são espectivamente**, **abaixo são espectivamente**, **abaixo são espec**

- - -
		-
- **13.** A inversa da função y = 2x / (3x + 2) corresponde à alternativa | resulta no quociente 4x + 2 e resto x <sup>2</sup> + 3. O polinômio | e) 37.5 kVA **20.** O resultado da divisão de um polinômio P(x) por  $2x^3 - 1$ ,  $\begin{pmatrix} 1 & 0 & 0 \\ 0 & 31 & 5 & 6 \end{pmatrix}$ resulta no quociente 4x + 2 e resto x **<sup>2</sup>** + 3. O polinômio P(x) é e o TC não é adequado para uso em proteção.

**17.** Assinale os valores de  $x \in \mathbb{R}$ , tal que a sequência

Dados:

- Dimensões do ambiente: 20 x 60 m;
- Índice de iluminamento requerido: 150 LUX;
- $8 = Y$ , o valor de log<sub>a</sub> 72 vale  $q_1$  **a**) 105 A 72 vale a)  $105 A$ **a)** 105 A - Índice percentual de reflexão do teto, parede e piso: 0, 30 e 10;
- refere-se a **b)** 120 A Lâmpada escolhida: Vapor de Sódio de alta pressão, **a)**  $X + 2Y$ . SON 250, 25.000 lm; **c)** 170 A
	- **b)** 2X + Y. Luminária escolhida: 1 x 250 W, para iluminação **c)** (Y / 2) + 2X. d) 210 A **di 210 A a composito di controllato di controllato di controllato di controllato di controllato di controllato di controllato di controllato di controllato di controllato di controllato di controllato di controll e)** 420 A industrial;
	- **d)** 2Y + (X / 2). Fator de utilização já definido: 0,45;
		- Fator de manutenção/depreciação: 0,80;
		- Altura de montagem: 4,5 m.
	- ( 4, 4x, 10x + 6 ) seja uma P.G. **a)** 30 luminárias distribuídas em 10 fileiras e 3 colunas.
		- **b)** 28 luminárias distribuídas em 7 fileiras e 4 colunas.
	- **a)** 2, ou 3. **c)** 27 luminárias distribuídas em 9 fileiras e 3 colunas.
	- **b)** 2 / 3 ou 1 / 3. **d)** 24 luminárias distribuídas em 6 fileiras e 4 colunas.
	- **c)** 2 ou 3. **e)** 21 luminárias distribuídas em 7 fileiras e 3 colunas.

- Relação 1000/5 A;
- **a)** 1 / 45. **b)** 1,0A; 20W - Fator térmico nominal 1,20;
- **a)** D = { x, y, z }. **c)** 1/125. **c)** 1/125. **c** in the saturação equivalente ao triplo da corrente **b)** D = { x, y, z,1,3,5 }. **d)**  $\overrightarrow{1}$   $\overrightarrow{75}$  . The contract of  $\overrightarrow{2}$   $\overrightarrow{04}$   $\overrightarrow{50M}$  and  $\overrightarrow{2}$   $\overrightarrow{04}$   $\overrightarrow{50M}$  and  $\overrightarrow{04}$   $\overrightarrow{04}$   $\overrightarrow{04}$   $\overrightarrow{04}$   $\overrightarrow{04}$   $\overrightarrow{04}$   $\overrightarrow{04}$   $\overrightarrow{04}$   $\overrightarrow{04}$   $\overrightarrow{04}$   $\overrightarrow{04}$   $\$ **c)** 1,5A; 20W **d)** 2,0A; 40W **e)** 2,0A; 50W nominal;
	- **e)** 3 / 625. Conexão do relé no tap de 4 A.

Neste caso podemos afirmar que

- **a)** A proteção atua para sobrecorrentes a partir de 1000 A.
- **c)** 3 / 5. e o TC é adequado para uso em proteção.
- **d)** 5 / 3. **c)** A proteção atua para sobrecorrentes a partir de 960 A e) 1/3. Compositor de la contrava de la contrava de la contrava de la contrava de la contrava de la contrava de la contrava de la contrava de la contrava de la contrava de la contrava de la contrava de la contrava de la co **a)** 6,0 kVA
	- $1, \begin{array}{cc} 1, & \text{if} \quad \text{if} \quad \text{if$ **b)**  $7.5$  kVA and  $\frac{1}{2}$  and  $\frac{1}{2}$  and  $\frac{1}{2}$  and  $\frac{1}{2}$  and  $\frac{1}{2}$  and  $\frac{1}{2}$  and  $\frac{1}{2}$  and  $\frac{1}{2}$  and  $\frac{1}{2}$  and  $\frac{1}{2}$  and  $\frac{1}{2}$  and  $\frac{1}{2}$  and  $\frac{1}{2}$  and  $\frac{1}{2}$  and  $\frac{1}{$ **c)** 17,8 kVA **d)** A proteção atua para sobrecorrentes a partir de 800 A
		- **d)** 31,5 kVA **e)** 37,5 kVA **e)** A proteção atua para sobrecorrentes a partir de 800 A

**c)**  $y^{-1} = 2x/(2-3x)$ . **b)**  $8x^4 + 2x^3 + 2x^2 + 6x - 3$ . varia de 0 a 100 e exprime **d)**  $y^{-1} = 2x / (3x - 2)$ . **c)**  $8x^4 - 4x^3 - 2x^2 - 6x + 3$ .

- **a)** Acionar a válvula de expansão termostática.
- e o vermelho a valores altos. **b)** Controlar o fluxo de ar através da serpentina do evaporador.
- espectro de radiação da lâmpada. **c)** Fechar o fluxo de refrigerante na linha de sucção do compressor. The compression of the compression of the compression of the compression of the compression of the compression of the compression of the compression of the compression of the compression of the compression of t
- verdadeiras cores dos objetos iluminados. **d)** Controlar o fluxo do fluído refrigerante na fase de vapor úmido na saída da válvula de expansão termostática.
- espectro de radiação das lâmpadas. **e)** Fechar o fluxo de refrigerante toda vez que o termostato do ambiente detectar a temperatura de corte.

I. O circuito RC série abaixo pode se comportar como cabeamento estruturado, podem ser classificados como  $2k\Omega$   $3k\Omega$ um filtro passa-baixo. The contract of the contract of the contract of the contract of the contract of the contract of the contract of the contract of the contract of the contract of the contract of the contract of the con

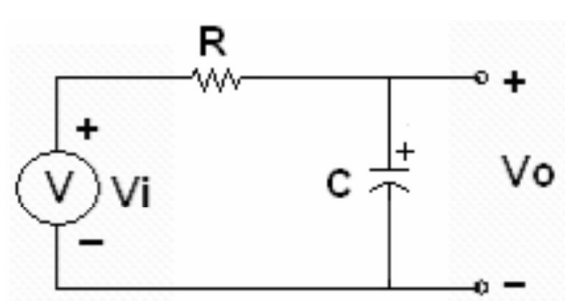

II. O circuito RL série abaixo pode se comportar como

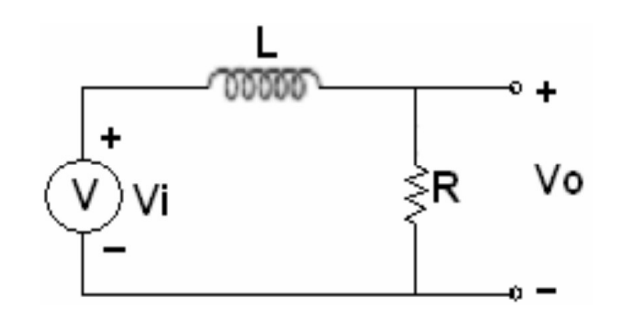

III. A freqüência de corte, w <sub>c</sub>, é definida por:  $\begin{pmatrix} 0 & 1 \end{pmatrix}$  a correction of the content of the correct of the correct sobre as baterias.

- 
- 
- 
- 
- 
- **a)** Apenas a I. **32.** Sendo **e%** a queda de tensão admissível, qual deve ser b) Apenas a I e a II. **b**) sistema evaporativo. **Conservent condutores para o condutores** para o  $\rightarrow$   $\sqrt{4}$   $20\Omega \xi$   $\geq$   $\geq$   $\geq$   $\sim$   $\frac{210\Omega}{\Omega}$  ( $\frac{11\Lambda}{\Omega}$   $\rightarrow$   $\frac{1}{2}$  b) sistema evaporativo. **c)** Apenas a I e a III. **alimentador e para o circuito "a", do sistema da figura 2 and a sistema da figura 2 and**  $\zeta$  **and**  $\zeta$  **and**  $\zeta$  **and**  $\zeta$  **and**  $\zeta$  **and**  $\zeta$  **and**  $\zeta$  **and**  $\zeta$  **and**  $\zeta$  **and**  $\zeta$  **and**  $\zeta$  **an** d) Apenas a II e a III. **abaixo**, pelo critério da queda de tensão?

$$
|H(j\omega_c)| = \frac{H_{\text{max}}}{\sqrt{2}}
$$
,  $H_{\text{max}} =$  valor máxima do módulo da  
b) Apenas a II e a III.  
b) Apenas a II e a III.  
c) Apenas a I, a III e a IV.  
c) Apenas a I, a III e a IV.  
a  
15. Dado o circuite da figura, abeixo

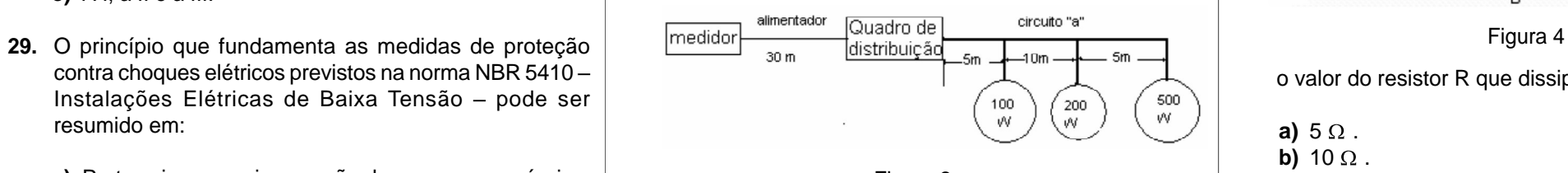

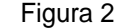

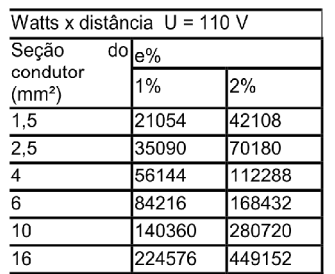

- 
- 
- 
- 
- **e)** A I, a II e a III.
- Instalações Elétricas de Baixa Tensão pode ser  $\begin{pmatrix} 100 \\ 0 \end{pmatrix}$   $\begin{pmatrix} 200 \\ w \end{pmatrix}$   $\begin{pmatrix} 500 \\ w \end{pmatrix}$ 
	- **a)** Partes vivas e perigosas não devem ser acessíveis e **algentes** Figura 2 **and Executes c**) 15 Q. massas ou partes condutivas acessíveis não devem  $\vert$  and  $\vert$  and  $\vert$  and  $\vert$  and  $\vert$  and  $\vert$  and  $\vert$  and  $\vert$  and  $\vert$  and  $\vert$  and  $\vert$  and  $\vert$  and  $\vert$  and  $\vert$  and  $\vert$  and  $\vert$  and  $\vert$  and  $\vert$  and  $\vert$  and oferecer perigo, seja em condições normais ou de  $\overline{w}$ atts x distância U = 110 V and V and V and V and V and V and V and V and V and V and V and V and V and V and V and V and V and V and V and V and V and V and V and V falha.
	- **b)** Instalações energizadas devem ser isoladas e  $\overline{1}$   $\overline{2}$   $\overline{3}$   $\overline{4}$   $\overline{3}$   $\overline{3}$ . Quais as condições mínimas necessárias para a conexão  $\overline{1}$ identificadas adequadamente com placas de advertência. 2.5 35090 |70180 |
	- **c)** Setores perigosos da instalação elétricas devem ter o seu acesso restrito ao pessoal autorizado e  $\frac{6}{10}$   $\frac{1684216}{140360}$   $\frac{168432}{280720}$  exercise iguais. devidamente qualificado. **bi china in compositor de la compositor de la compositor de la compositor de la compositor de la compositoria de la compositoria de la compositoria de la compositoria de la compositoria de la comp**
	- **d)** Todas as partes metálicas da instalação devem ser **expressão entrar a componentação de la componentação de c**omponenta e frequências de la componentação e figura 5 protegidas contra contatos diretos.<br>
	and the mm<sup>2</sup> e 1.5 mm<sup>2</sup> e 1.5 mm<sup>2</sup> e 1.5 mm<sup>2</sup>
	- protegidas contra contatos diretos.<br> **e)** Todas as massas ou partes condutivas e energizadas **a)** 1,5 mm<sup>2</sup> e 1,5 mm<sup>2</sup>.<br> **b)** 2,5 mm<sup>2</sup> e 1,5 mm<sup>2</sup>.<br> **a)** 1,5 mm<sup>2</sup> e 1,5 mm<sup>2</sup>.<br> **a)** Potências iguais, freqüências de oper de condutores de equipotencialização em toda de 6 mm<sup>2</sup> e de condutores de sensões iguais e de quipotencialização em toda de 6 mm<sup>2</sup> e de Frequências de operação iguais, tensões iguais e de 304 A. extensão da instalação.
- **31.** Sobre a proteção de equipamentos que compõe um Figura 3 **Figura 3 Exercício e de Proteção de equipamentos que compõe um** Figura 3 Sistema Elétrico de Potência, pode-se afirmar que:
	- diferenciais ligados com transformadores de corrente externos às buchas têm atuação dessa proteção para  $\vert$  a) 10 k $\Omega$ .
	- defenos internos ao transformador, incluíndo as buchas.<br>II. Os transformadores de corrente destinados às  $\begin{bmatrix} b \\ c \end{bmatrix}$  8 kΩ. proteções de um sistema de potência devem possuir  $\begin{bmatrix} 0 & 3 & 8 & 2 \end{bmatrix}$ <br>a)  $2 \, k\Omega$ . reduzida corrente de saturação em relação aqueles  $\begin{bmatrix} a & b \\ e & 1 & k\Omega \end{bmatrix}$ destinados às medições.
	- III. Os transformadores dotados de relés Buchholz têm a possibilidade de detectar defeitos incipientes internos
	- para sobretensões elevadas em equipamentos de um and al Aumentar a autonomia sistema de potência.

I. Os transformadores que possuem proteção com relés  $R_{\text{TH}}$ , resistencia de Thevenin) equivalente entre os aspectos: A R<sub>TH</sub> (Resistência de Thévenin) equivalente entre os terminais A e B, vale

- 
- 
- 
- 
- 
- ao transformador.<br>Os páre reige eão dispositivos de protosão eficanos e paralelo. Qual o motivo principal desta solução? Qual(is) está (ão) **correta(s**)? ao transformador.<br>IV. Os pára-raios são dispositivos de proteção eficazes paralelo. Qual o motivo principal desta solução? Qual(is) está (ão) correta(s)? **34.** Em um UPS de grande porte, equipamento acima de 100 kVA, instala-se normalmente três bancos de baterias em
	- **a)** Aumentar a autonomia.
	- **b)** Aumentar a confiabilidade.
- , é definida por: **c)** Diminuir a corrente sobre as baterias.
	- Qual (is) está (ão) **correta**(**s**)? **d)** Adequar a bitola do condutor para viabilizar a conexão com as baterias.
		-
		- 35. Dado o circuito da figura 4, abaixo,

**a)** UTP, MM e ScTP.

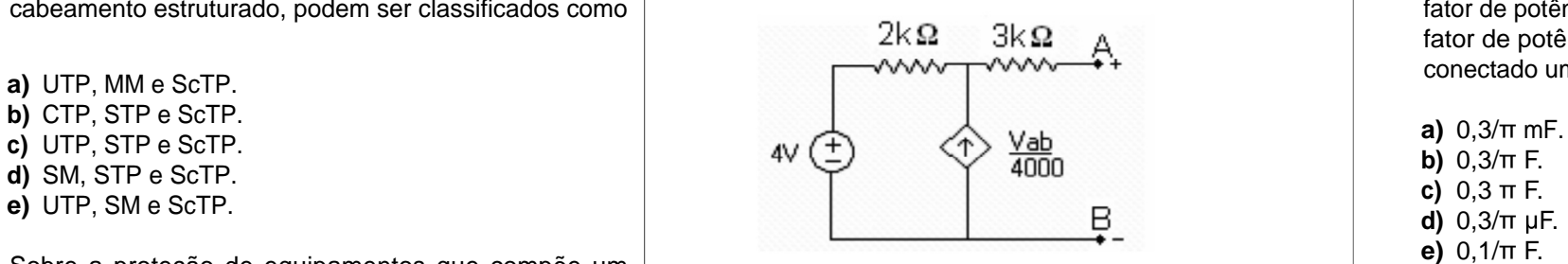

28. Considere as seguintes afirmações:  $\blacksquare$  30. Os cabos de par trançado, utilizados em instalações de | 33. Dado o circuito elétrico da figura 3 abaixo, **30.** Os cabos de par trançado, utilizados em instalações de **33.** Dado o circuito elétrico da figura 3 abaixo, **37.** Um sistema monofásico de 500 kVA, 100 V, 50 Hz tem o cabeamento estruturado, podem ser classificados como fator de potência igual a 0,8 indutivo. Para a correção do

> **38.** A regulação de tensão do alternador síncrono difere da do gerador CC de excitação independente, nos seguintes aspectos: which is a set of the set of the set of the set of the set of the set of the set of the set of the set of the set of the set of the set of the set of the set of the set of the set of the set of the set of the set

- um filtro passa-baixo.<br>
defeitos internos ao transformador, incluindo as buchas.<br>
and the success of the success of the success of the success and the success and the success and the success of the success and the success **a)** 10 . I. Nas máquinas síncronas há uma queda de tensão **b)** 8 k $\Omega$ . devido à reatância da armadura.
	- **c)** 5 kΩ. III. O efeito da reação da armadura pode produzir na **d)** 2 kΩ. **adde aumente a tensão que aumente a tensão** que aumente a tensão **e)** 1 kΩ. **gerada, elevando, inclusive, a tensão em seus terminais.** 
		- III. O gerador CC tem queda de tensão apenas pelo efeito da reação da armadura.

- **a)** sistema Split.
- **b)** sistema evaporativo.
- **c)** central com condensação à água.
- 
- **e)** central com condensação a vapor d'água.

Qual (is) está (ão) **correta**(s)? **e)** Apenas a II e a IV. de instalação e baixo nível de ruído é o d) Apenas a I, a II e a III. **Escritório, alguna a III. Escritório**, do ponto de vista custo/benefício, praticidade **35.** Dado o circuito da figura 4, abaixo, ambientes com áreas menores que 70 m², utilizado como

contra choques elétricos previstos na norma NBR 5410 - | www.contra choques elétricos previstos na norma NBR 5410 - | www.contra choques elétricos previstos na norma NBR 5410 - | www.contra choques elétricos previstos na n Figura 4 **a)**  $5 \Omega$ . **40.** Um sistema trifásico, conforme apresentado na figura 5 uma tensão de 1 pu. As bases são 100 kVA e 0,38 kV. Qual a corrente na linha?

- **a)** 1,5 mm² e 1,5 mm².
- 
- **c)** 4 mm² e 2,5mm².
- 
- 

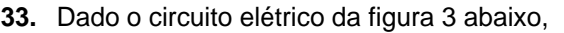

Figura 3

- 
- 
- 
- 
- 
- em paralelo de alternadores síncronos?
	- **a)** Velocidades iguais, seqüência de fases iguais e tensões iguais.
	-
	- **c)** Tensões iguais, potências iguais e freqüências de operação iguais.
- devem estar interligadas, inclusive ao SPDA através (a)  $\frac{1}{2}$ ,  $\frac{1}{4}$  mm<sup>2</sup> e 2.5mm<sup>2</sup>. (a)  $\frac{1}{4}$  fensões iguais. (b)  $\frac{1}{2}$  and  $\frac{1}{2}$  and  $\frac{1}{2}$  and  $\frac{1}{2}$  and  $\frac{1}{2}$  and  $\frac{1}{2}$  and  $\frac{1}{2}$ **b)** 2,5 mm² e 1,5 mm². **d)** Potências iguais, freqüências de operação iguais e tensões iguais.
	- **d)** 6 mm² e 4 mm². **e)** Freqüências de operação iguais, tensões iguais e **e)** 16 mm² e 10 mm². seqüência de fases iguais.

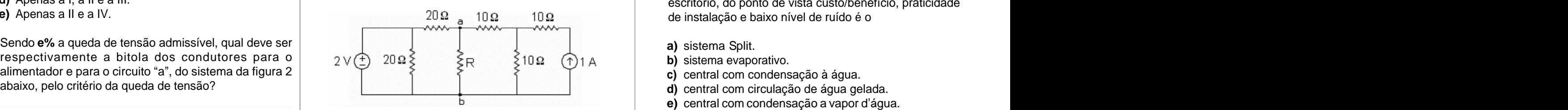

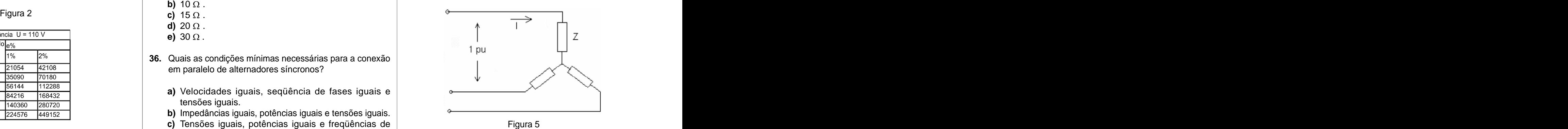

fator de potência deste sistema para unitário, deve ser conectado um banco de capacitores no valor de

- **a)**  $0,3/\pi$  mF.
- **b)**  $0,3/\pi$  F.
- **c)**  $0,3 \pi$  F.
- **d)**  $0,3/\pi$   $\mu$ F.
- **e)**  $0,1/\pi$  F.

Qual(is) está (ão) **correta**(**s**)?

- **a)** Apenas a I.
- **b)** Apenas a I e a II.
- **c)** Apenas a I e a III.
- **d)** Apenas a II e a III.
- **e)** A I, a II e a III.

**a)** 15,2 A

- **b)** 30,4 A.
- **c)** 152 A.
- **d)** 304 A.
- **e)** 416,6 A.

**Página 4 Analista Técnico - Eng Eletrotécnico**

**41.** Para Localizar/Pesquisar, no disco local, arquivos padrão do aplicativo MS WORD, devemos usar a seguinte

- 
- 
- 
- 
- **42.** No Windows, as teclas de atalho para recortarmos um arquivo, em seguida, alternarmos dentre as janelas abertas, colarmos o arquivo em um outro local e por fim, desfazer toda a ação, são **respecti vamente**: **b)** Editar – Selecionar tudo – Criar cópia. **b)** Editar – Selecionar tudo – Criar cópia.

**a)** Ctrl + C, Ctrl + Tab, Ctrl + V, Ctrl + Z  $\qquad \qquad$  **d)** Arquivo – Salvar como.

- **b)** Ctrl + C, Ctrl + Z, Ctrl + V, Shift + D
- **c)** Ctrl  $+ X$ , Ctrl  $+ E$ sc, Ctrl  $+ V$ , Alt  $+ T$ ab
- 
- **e)** Ctrl + V, Alt + Esc, Ctrl + C, Shift + Tab
- **43.** No MS WORD, a ferramenta que usamos para copiar o estilo de formatação de fonte e parágrafo de um texto
	-
	-
	-
	-
	-
- **44.** No Windows Explorer, para criarmos um novo diretório/ pasta, devemos usar o seguinte procedimento/
	- **a)** Editar Inserir Diretórios Pasta.
	-
	-
	- **d)** Arquivo Diretórios Novo.<br>arquivo.
	-
- **45.** Arquivos de extensão XLS, DOC, PPT, correspondem
	-
	- **b)** Excel, Word, PowerPoint.
	-
	-
	- **e)** Excel, PowerPoint, Imagem.

INFORMÁTICA **AG No MS Word as ferramentas**  $\equiv$  **Fi** Map **Pa** 46. No MS Word, as ferramentas  $\equiv$ ,  $\equiv$ 

## servem **respectivamente** para

- expressão no campo de pesquisa: **and a**) inserir linhas, inserir grade, inserir seta, inserir seta, inserir de and and a serir seta, inserir seta, inserir de and a serie de and a serie de and a serie de and a serie de and planilha.
- **a)** \*.\* **b)** inserir linhas, inserir tabela, retornar, copiar.
- **b)** Word docs **c)** justificar, inserir tabela, desfazer, colar.
- **c)** \*.doc **d)** expandir texto, calendário, voltar, copiar.
- **d)** \*.exe **contract and the example of the example of all influences contract contract contract and the example of the example of the example of the example of the example of the example of the example of the example of t e)** alinhar, calendário, desfazer, colar.
- **e)** List word .doc **47.** No MS Word, para salvarmos uma cópia de um documento qualquer usamos o seguinte procedimento/ caminho:
	- **a)** Barra de Ferramentas Recortar Colar.
	-
	- **c)** Arquivo Salvar.
	- **d)** Arquivo Salvar como.
	- **e)** Arquivo Duplicar documento.
- **d)** Ctrl + X, Alt + Tab, Ctrl + V, Ctrl + Z **48.** Para imprimirmos um documento no Word, utilizamos a opção Imprimir do Menu Arquivo. Contudo, se quisermos que a impressão saia na horizontal (folha deitada), devemos alterar uma configuração. Qual das alternativas abaixo representa esta configuração?
- chama-se **a)** Alterar as Margens Esquerda, Direita, Superior e Inferior do documento;
- **a)** Pincel. **b)** Alterar o tipo de papel para Carta;
- **b)** Formato. **c)** Selecionar a opção Bandeja 2;
- **c)** Macro. **d)** Alterar o valor da Medianiz para a largura desejada.
- **d)** Marcadores. **e)** Alterar a orientação do documento para Paisagem; **e)** Copiadores.
- caminho: para abrir esse tipo de arquivo na falta do pacote Microsoft **49.** Você recebeu de um amigo um documento do MS Word via e-mail, mas não possui o pacote Microsoft Office para abri-lo. Qual o aplicativo do Windows mais apropriado Office?
	- **a)** Abrir o arquivo usando o Word.
- **b)** Formatar Diretórios. **b)** Abrir o arquivo usando o WordPad.
- **c)** Arquivo Novo Pasta. **c**) **c c** Acessar a Internet e baixar o Word para visualizar o **complete and the example of the example of Acessar a** Internet e baixar o Word para visualizar o arquivo.<br>arquivo.
- **e)** Inserir Nova Pasta. **d)** Abrir o arquivo usando o Bloco de Notas .
	- **e)** Abrir arquivo usando o Internet Explorer.
- **respectivamente** a: **50.** No Windows Explorer, se o usuário desejar deletar **a)** Windows, Word, Print. permanentemente um arquivo, sem opção de recuperação do mesmo, ele deverá
- **c)** Word, Word, Paint. **a)** selecionar o arquivo e pressionar a tecla **Delete.**
- **d)** Excel, Word, PowerPoint. **b)** selecionar o arquivo e pressionar asteclas **Ctrl** e **Delete.**
	- **c)** pressionar simplesmente a tecla **Delete.**
	- **d)** selecionar o arquivo e pressionar a tecla **Backspace.**
	- **e)** selecionar o arquivo e pressionar as teclas **shift** e **Delete.**

This document was created with Win2PDF available at http://www.win2pdf.com. [The unregistered version of Win2PDF is for evaluation or non-commercial use only.](http://www.win2pdf.com)